## Utilidades - **Paquete de actividades Ardora con control de usuarios/as**

www.webardora.net

Con Ardora podemos también obtener un **informe detallado** del trabajo realizado por cada alumna y alumno **sin** necesidad de albergar el paquete en una **plataforma de teleformación** como Moodle o usar bases de datos.

Únicamente deberemos de crear el paquete de actividades al que indicaremos que vamos a usar una "gestión de usuarios" y copiar la carpeta creada por el programa al publicar en nuestro servidor.

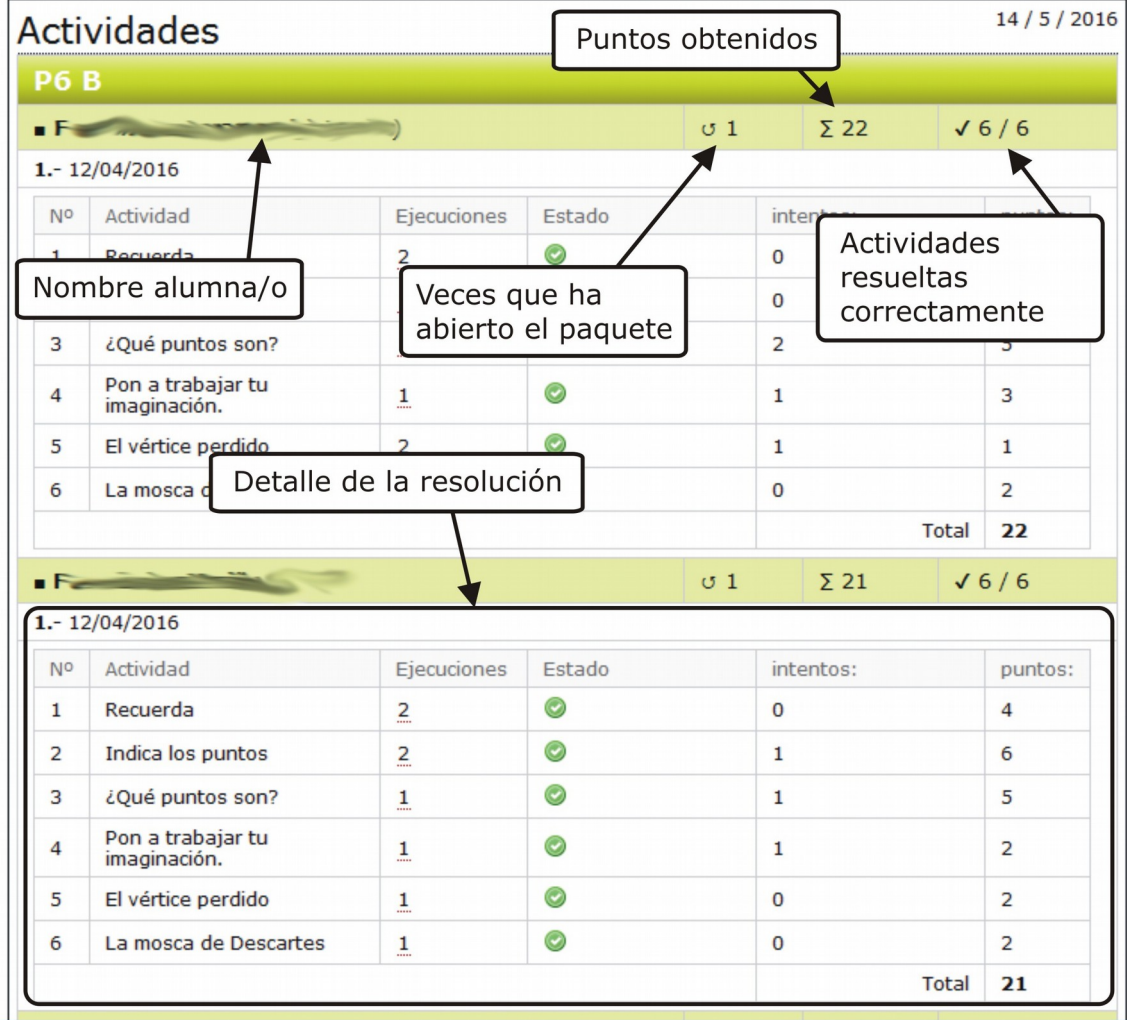

*Captura de pantalla del informe (en este caso sólo se muestran dos alumnos) que el profesorado puede obtener sobre el trabajo realizado por el alumnado en un determinado "paquete de actividades".*

El procedimiento es muy sencillo:

**1.-** Debemos de crear un sistema de **control de usuarios** con el programa. *En los tutoriales de Ardora (Aptdo. 6.- Páginas en "servidor) dispone de un tutorial sobre la "gestión de usuarios".*

**2.-** Creamos el **paquete de actividades**. *Puede consultar los tutoriales del programa (Aptdo. 2.- Utilidades) el que lleva por título "Paquete de actividades".*

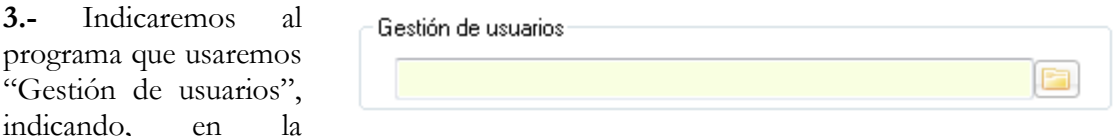

**pestaña "3.- Cree el paquete"**, el lugar en el que se encuentra la carpeta de la gestión de usuarios que previamente hemos creado y publicado.

**4.- Publicaremos** el paquete, con esto obtendremos una carpeta que debemos de copiar **dentro de un servidor web,** bien sea en un servicio de hosting o en un servidor local.

Desde ese momento, cada vez que un alumno acceda al paquete de actividades deberá de introducir su usuario y contraseña y el sistema registrará todo el trabajo realizado por cada uno. El docente sólo ha de acceder también al paquete y pulsar sobre el icono de "evaluación".

En una nueva pestaña del navegador aparecerá el listado de su alumnado, pulsando sobre cada nombre podrá ver el trabajo realizado.

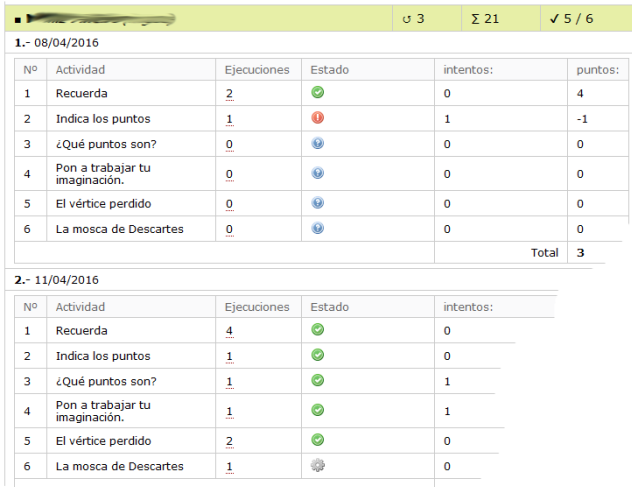

En este caso el alumno ha accedido en tres días distintos al paquete, la máxima puntuación que ha obtenido ha sido de 21 puntos y el número máximo de actividades resueltas correctamente "en un intento" ha sido de cinco de las seis que tiene el paquete. El primer día sólo resolvió correctamente la primera actividad ("Recuerda") mientras que en el segundo día "cerró" el paquete cuando estaba realizando la actividad de "La mosca de Descartes".